# **Butler County**

## <u>County Business License Application:</u>

- Apply in-person at Butler County Probate Office
- Address: 700 Court Square #4, Greenville, AL 36037
- Mailing Address: Butler County Probate Office, P.O. Box 756, Greenville, AL 36037
- Phone: (334) 382-3512 Fax: (334) 382-5489
- Email: Butlercountyprobate@gmail.com
- Open M, T, TH: & F: 8 a.m. to 4 p.m. & W: 8 a.m. to 12 p.m.

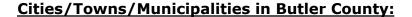

## Georgiana

- The city of Georgiana uses a third-party system called Avenu to process their business licenses. The link to the application can be found <a href="https://example.com/here.">here.</a> If you have any questions regarding the process, direct these questions to the Avenu's customer care team at (800) 556-7274 or reach out to them via email at <a href="mailto:bizlicensesupport@avenuinsights.com">bizlicensesupport@avenuinsights.com</a>
- o Mailing Address: 400 E Railroad Ave, Georgiana, AL, 36033
- o Email: <u>cityofgeorgiana@camelliacom.com</u>
- o Phone: (334) 376-2555
- o Fax: (334) 376-9850
- o Open M-Th: 7:30 a.m. to 5 p.m. **and** Friday 7:30 a.m to 11:30 a.m.

### Greenville

- o The link to the business application can be found here.
- o Physical Address: 119 East Commerce Street, Greenville, AL 36037
- o Mailing Address: P.O. Box 158, Greenville, AL, 36037
- o Email: revenue@cityofgville.com
- o Phone: (334) 382-2647
- o Open M-Th: 7:30 a.m. to 5 p.m. **and** Friday 7:30 a.m. to 12 p.m.
- o More information about the license application can be found here.

### McKenzie

- o The business license application can be found here.
- o Physical Address: 15 South Garland Road, McKenzie, AL 36456
- o Mailing Address: P.O. 151, McKenzie, AL 36456
- o Email: mckenziem@centurtytel.net
- o Phone: (334) 374-2311
- o Fax: (334) 374-2312
- o Open M, Tu, W, F: 8 a.m. to 3 p.m. **and** Thursday 8 a.m. to 12 p.m.

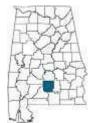